# **1.- DATOS DE LA ASIGNATURA**

Nombre de la asignatura: **Taller de bases de datos**

Carrera: **Ingeniería en Sistemas Computacionales** 

Clave de la asignatura: **SCS - 0432** 

Horas teoría-horas práctica-créditos **1-4-6** 

#### **2.- HISTORIA DEL PROGRAMA**

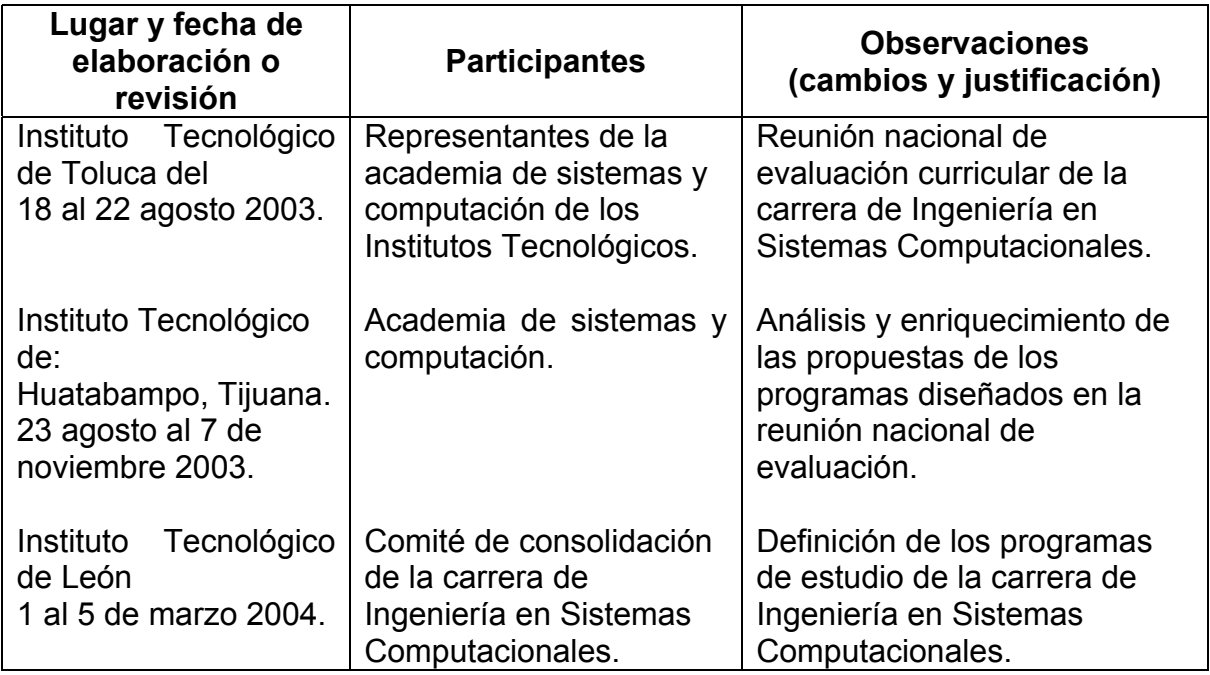

## **3.- UBICACIÓN DE LA ASIGNATURA**

#### **a). Relación con otras asignaturas del plan de estudio**

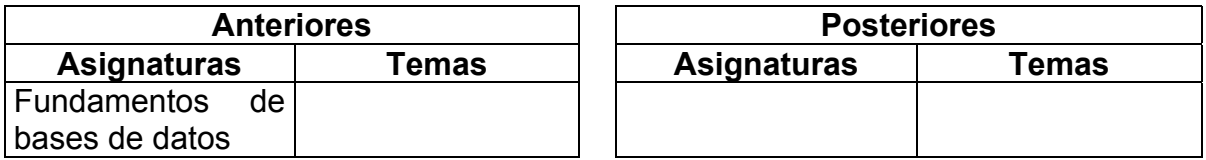

## **b). Aportación de la asignatura al perfil del egresado**

Utiliza un sistema de base de datos (DBMS) comercial.

## **4.- OBJETIVO(S) GENERAL(ES) DEL CURSO**

Proporcionará al estudiante las habilidades para el desarrollo y manipulación de bases de datos para la integración de sistemas de información transaccionales**.**

# **5.- TEMARIO**

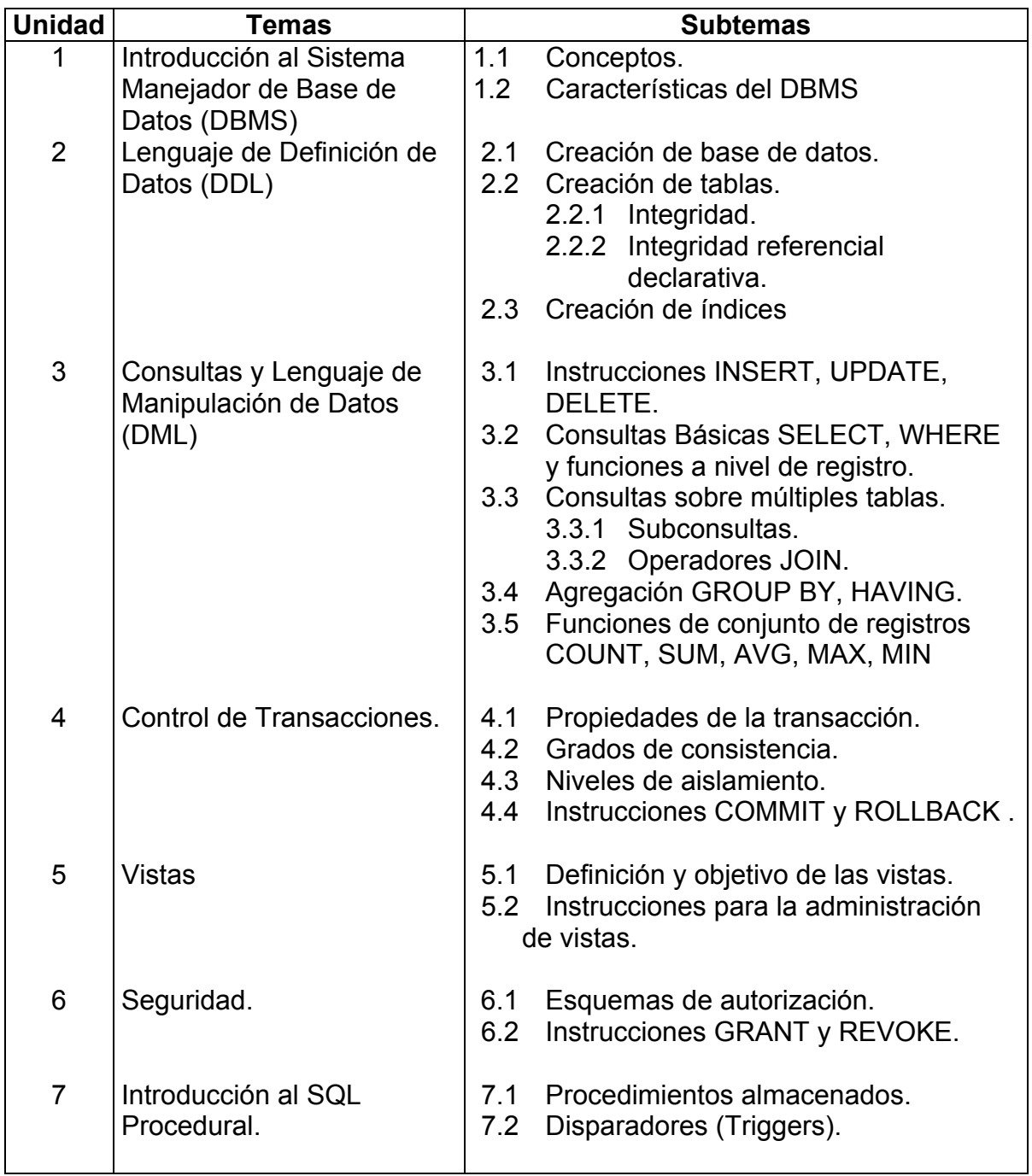

### **6.- APRENDIZAJES REQUERIDOS**

- Fundamentos de Base de Datos,
- Modelado de Datos (ER, ELKA, ER-WIN MODELO IDEF 1X, UML)
- Teoría General de Base de Datos
- Conocimientos básicos de programación

## **7.- SUGERENCIAS DIDÁCTICAS**

- Ejercicios extra clase.
- Desarrollo de prácticas de laboratorio.
- Realizar investigación documental sobre temas afines.
- Elaborar reportes de las prácticas.
- Investigar empresas que utilicen un DBMS y exponer la información adquirida.
- Realizar un proyecto seleccionado de su entorno, donde integre los conocimientos de todas las unidades, enfocándose al uso eficaz del DBMS (sin necesidad de programar la interfaz gráfica del usuario).
- Exposición de Proyectos por parte de los alumnos, diseño e implementación.
- Propiciar el uso de terminología técnica adecuada al programa.
- Consultar manuales, sitios Web y bibliografía, referentes al DBMS.

# **8.- SUGERENCIAS DE EVALUACIÓN**

- Desempeño del estudiante en las prácticas.
- Exámenes prácticos y teóricos.
- Evaluar el diseño e implementación del proyecto final.

# **9.- UNIDADES DE APRENDIZAJE**

**UNIDAD 1.-** Introducción al Sistema Manejador de Base e Datos (DBMS).

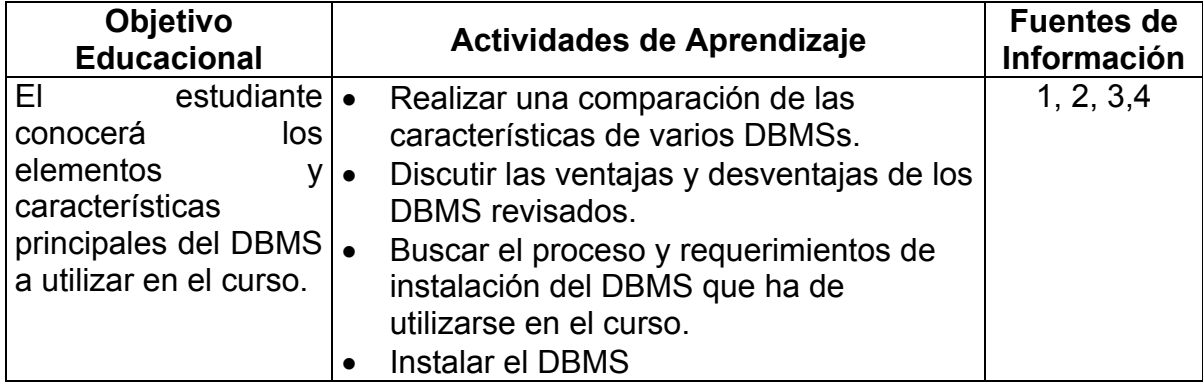

**UNIDAD 2.-** Lenguaje de Definición de Datos (DDL).

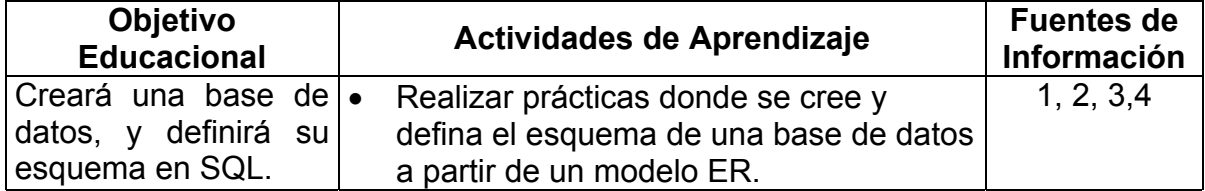

# **UNIDAD 3.-** Consulta y Lenguaje de Manipulación de Datos (DML).

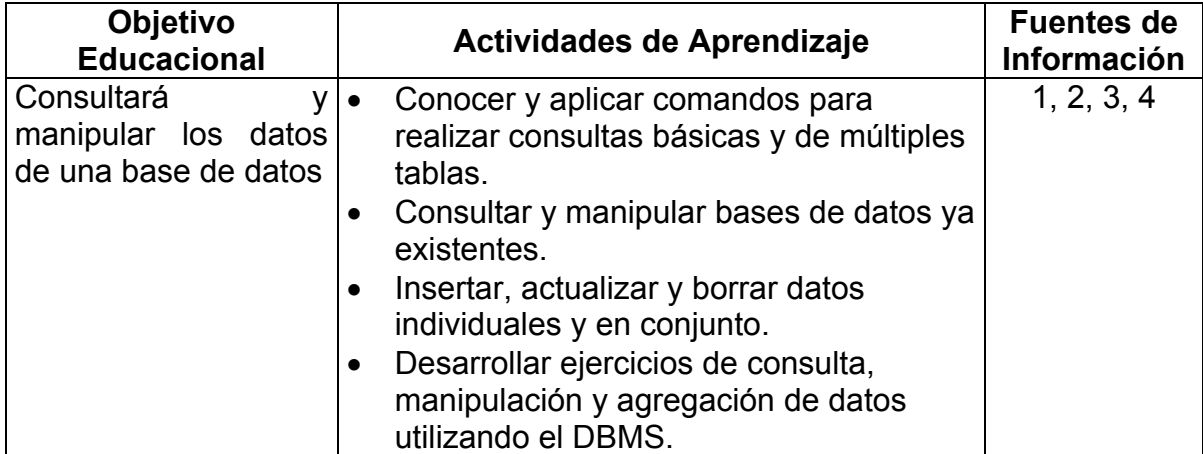

**UNIDAD 4.-** Control de transacciones.

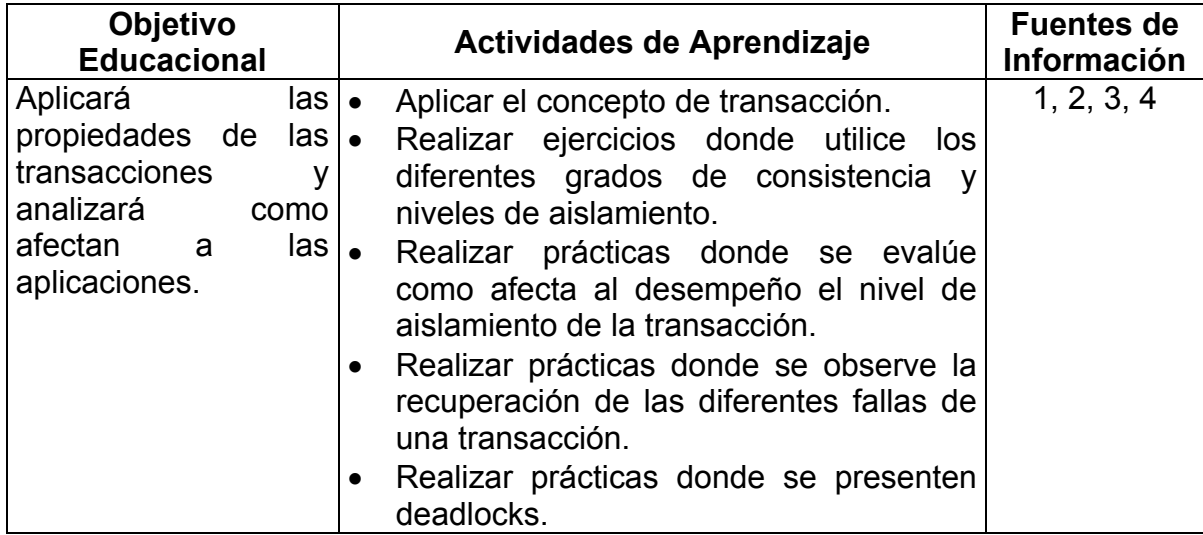

# **UNIDAD 5.-** Vistas.

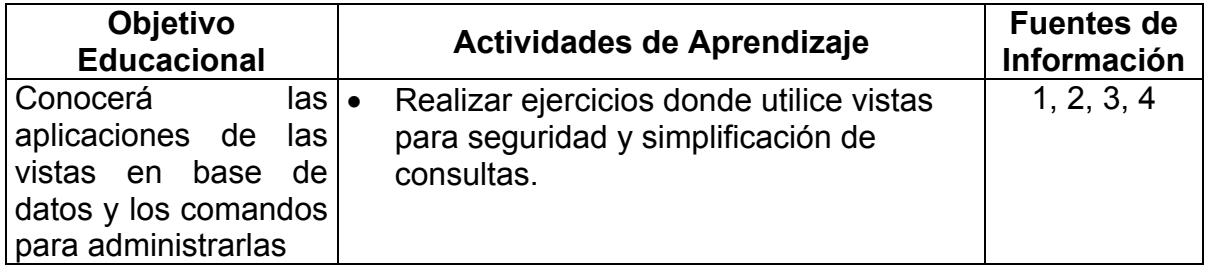

# **UNIDAD 6.-** Seguridad.

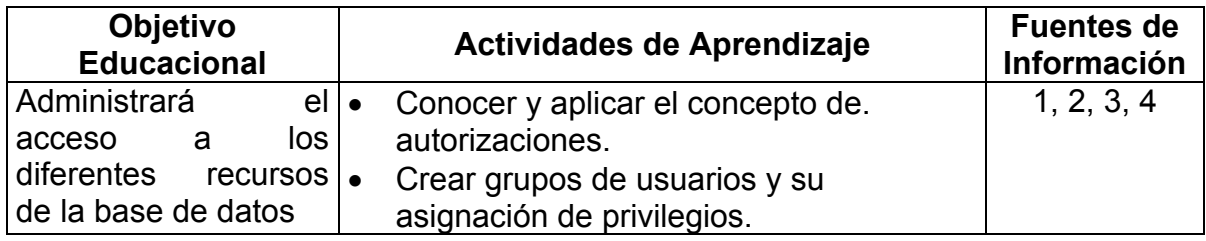

**UNIDAD 7.-** Introducción al SQL procedural.

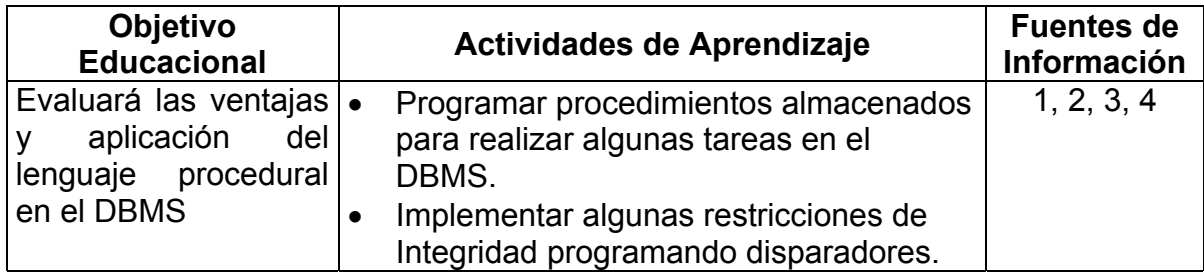

#### **10. FUENTES DE INFORMACIÓN**

- 1. Silberschatz, Abraham. *Fundamentos de Base de Datos.* Mc Graw Hill.
- 2. Sayless Jonathan. *How to use Oracle, SQL PLus.* Ed. QED.
- 3. Koch & Muller. *Oracle9i: The Complete Reference.* Mc Graw Hill.
- 4. Tim Martín & Tim Hartley. *DB2/SQL* Mc Graw Hill.

Nota: Se sugiere utilizar bibliografía adecuada a la versión y el DBMS utilizado en el curso.

#### **Referencias en Internet**

- [1] http:// http://www.bivitec.org.mx
- [2] http:// http://www.db2i.com
- [3] http:// http://www.oracle.com
- [4] http:// http://www.mysql.com
- [5] http:// http://www.firebirdsql.com

### **11. PRÁCTICAS**

Unidad Práctica

- 1 Instalar el DBMS propuesto, y crear una base de datos.
- 2 Diseñar y definir el esquema de la base de datos de un sistema de información de corte real. Este esquema debe incluir distintas restricciones definidas de manera declarativa (CHECK, NOT NULL, REFERENCES, PRIMARY KEY) el alumno debe validar su funcionamiento de manera práctica.
- 3 Crear índices sobre tablas de gran tamaño para que el estudiante compare como afectan el rendimiento las diferentes opciones.
- 4 Realizar ejercicios de consultas y manipulación de datos.
- 5 Realizar ejercicios donde se prueben los diferentes grados de consistencia y niveles de aislamiento de las transacciones.
- 6 Realizar ejercicios donde observe como afecta el nivel de aislamiento de la transacción al desempeño.
- 7 Realizar ejercicios donde utilice vistas para seguridad y simplificación de consultas.
- 8 Crear grupos de Usuarios con distintos privilegios.
- 9 Realizar prácticas donde se presenten deadlocks..
- 10 Implementar un proyecto integrador dosificado.
- 11 Ejercitar el uso de Disparadores, utilizándolo para distintos objetivos, por ejemplo para mantener la integridad, realizar operaciones de bitácora, mantener vistas materializadas etc.
- 12 Utilizar procedimientos almacenados para realizar distintos procesos.